*Ігнатенко Галина Анатоліївна, старший викладач, кафедра економічної кібернетики та управління проектами, Херсонський національний технічний університет, Україна, e-mail: headway35@gmail.com.*

. . . . . . . . . . . . . . . . . . . .

*Райко Галина Александровна, кандидат техничных наук, доцент, кафедра экономической кибернетики и управления проектами, Херсонский национальный технический университет, Украина.*

*Игнатенко Галина Анатольевна, старший преподаватель, кафедра экономической кибернетики и управления проектами, Херсонский национальный технический университет, Украина.* -------------------------

*Rajko Halyna, Kherson National Technical University, Ukraine, e-mail: rayko.galina@gmail.com.*

*Ignatenko Galyna, Kherson National Technical University, Ukraine, e-mail: headway35@gmail.com*

> **УДК 514.18 DOI: 10.15587/2312-8372.2014.28090**

# Геометричні алгоритми створення орнаментальних заповнень у комп'ютерному проектуванні двовимірних вітражів Петрушевський A. О.

*В роботі окреслено значення орнаменального вітражного заповнення та розглядаються найбільш розповсюджені історичні схеми. Розкрито історичні фактори виникнення техніки вітражу та основні стилістичні особливості в регіонально-історичному контексті. Визначені основні геометричні алгоритми для створення більшості найбільш використовуваних орнаментальних заповнень, необхідних для проектування художнього двовимірного вітражу та засоби їх параметричного налаштовування в комп'ютерній технології проектування двовимірних вітражних полотен.*

Ключові слова: *вітражне полотно, геометричні алгоритми, орнаментальне заповнення, перетин з'єднувального профілю, параметричність.*

## 1. Вступ

Коли мова йде про таке поняття, як вітраж, перше, що спадає на думку, це готичні вітражні картини або кольорова феєрія епохи Арт-нуво. Але насправді це особливі випадки, а взагалі, вітраж — це просто віконне полотно, набране зі шматків скла. Причому скла не обов'язково кольорового. Взагалі, вітраж виник не як мистецтво, яким є сьогодні, а через потребу перекрити віконний отвір. В часи Римської імперії не було можливості виготовити листове скло достатнього розміру, але сам матеріал вже виготовляли. Тому був розроблений метод створення вікон з невеличких частин скла, скріплених між собою свинцевим профілем.

З того часу було створено дуже багато стилів збирання віконних полотен, але, на превеликий жаль, в літературі, принаймні сучасній, зовсім відсутні дослідження на цю тему. Мова ведеться не про загальні історичні стилі вітражного мистецтва, а про геометрію збирання орнаментальних віконних полотен, що є складовою дизайну чи навіть декоративно-вжиткового мистецтва. Такі орнаментальні заповнення використовували як самостійно, так і в композиції з фігуративними елементами. В разі створення комп'ютерної технології проектування вітражів, ця інформація набуває великого значення, оскільки повинна міститися у базі даних.

Проаналізуємо цю тему детальніше. На нашу думку, першим стилем, були вікна, зібрані зі скляних кругляків, адже найстаріші взірці були саме такими. І це

абсолютно логічно, зважаючи на засіб їх виготовлення. Першим методом виготовлення плаского скла, був метод обертання шматка майже рідкого гарячого матеріалу на металевій трубці. Таким чином і досі створюють нижню частину келихів ручного виготовлення. Пізніше, коли були винайдені способи виготовлення плаского скла більших розмірів, з'явились прямокутні малюнки. Переважно між цими двома геометричними формами і розвивались різноманітні стилі збірки вікон. Чому саме ці дві форми? Дуже просто. Вони найбільш зручні для нарізки скла. Але не слід думати, що це обмежувало фантазію. Незважаючи на те, що найпопулярнішими були заповнення з ромбів та прямокутників, існує величезна кількість інших архетипів у найрізноманітніших комбінаціях цих та інших форм.

Вітражне мистецтво не притаманне різним культурам в однаковій мірі, тому і характер орнаменту має національні риси. Визначними центрами були країни північно-західної та західної Європи, зокрема Німеччина, Франція, Англія, Іспанія. Неважко собі уявити, що в Німеччині та Англії домінує орнаментика північних кельто-готських культур. Навпаки, в Іспанії та частково у Франції переважають східні мотиви. Тобто маємо в Британії плетиво, ромби та прямокутники, а на сході частіше зустрічаються зірки, багатокутники та круги. До речі, плетиво було дуже зручним для збирання, оскільки з'єднувальний профіль не може цілком перетинати площину вітражного полотна, а повинен перетинатися з іншими. З одного боку, це необхідно із

суто структурної точки зору, а з другого — дає цікаві результати в художньому плані. Отже, в разі створення векторної бібліотеки орнаментальних заповнень, призначеної для використання в комп'ютерних технологіях проектування вітражу, буде необхідним механізм пропорційного перерахунку орнаментальних композицій. На даному етапі розвитку комп'ютерних систем подібної технології не існує що, значно вповільнює процес проектування в єдиній на сьогодні програмі комп'ютерного проектування вітражів Glass eye. Впровадження запропонованої технології дозволить не тільки значно прискорити процес самого проектування, але і покращити його якість.

## 2. Аналіз останніх досліджень та висвітлення проблеми

Були проаналізовані первинні джерела інформації щодо сучасного комп'ютерного проектування та вітражних технологій. Деякі особливості геометричних обмежень при проектуванні вітражних полотен зазначено у роботі [1]. У іншій опрацьованій літературі зазначена проблематика не розглядається. Сергеев Ю. П. [2], Китайгородський О. И. [3], Тищенко Г. В., Пронин А. Ф. [4], Рагин В. Ч. [5], Спирито М. [6], Элизабет У., Шелдон Ч. [7] не описують, використання геометричноорнаментальних заповнень не тільки у комп'ютерному, а взагалі при проектуванні вітражів. До цього часу в спеціальній технічній літературі відсутня інформація щодо геометрично-орнаментальних заповнень [8, 9]. Існуючі комп'ютерні технології проектування вітражів не використовують перерахованих графічних шаблонів. Єдина існуюча комп'ютерна програма Glass eye [10] також не використовує параметрично-орнаментальних заповнень. В останні роки зросла потреба не тільки в професійних системах проектування вітражу, а і в застосуванні сучасних технологій та матеріалів, які дозволяють скоротити терміни проектування і безпосереднього виконання вітражних полотен.

Також були досліджені новітні публікації що до тематики [11–13].

Всі вони присвячені створенню імітації вітражних зображень для мапінгу та освітлення тривимірних моделей у середовищі тривимірних комп'ютерних редакторів.

Деякі з наведених алгоритмів є цікавими і можуть бути використані в подальших дослідженнях створення схем з'єднувальної сітки фігуративних вітражів, але стосовно створення схем орнаментальних заповнень інформації немає.

#### 3. Мета і завдання дослідження

*Метою роботи* є створення методики комп'ютерної технології проектування двовимірного вітражного полотна з використанням бібліотеки передобчислених геометричних орнаментальних заповнень.

Для досягнення поставленої мети потрібно:

1. Проаналізувати та визначити основні існуючі класичні орнаментальні вітражні заповнення.

2. Розробити геометричні алгоритми створення більшості класичних орнаментальних заповнень для майбутнього використання в комп'ютерних системах проектування вітражних полотен.

Завдання полягає не в тому, щоб розтягнути зображення по вертикалі чи горизонталі або обох напрямках. Це можна зробити в будь-якому графічному редакторі. Для створення нової комп'ютерної системи необхідно зробити перерахунки кількості елементів, зберігаючи їх пропорційні відношення. Можна собі уявити, що загальні розміри можуть бути зовсім різними і не завжди можна буде розв'язати завдання лише змінюючи кількість елементів. Знадобиться переглянути загальний розмір елементів та відповідно відкоригувати пропорції сторін, але із візуальним збереженням загального враження.

## 4. Геометричні алгоритми для створення вітражних орнаментальних заповнень

Найскладнішими є орнаментальні заповнення, які використовують фігури однакові як за висотою, так за шириною. В такому випадку перерахунок робитиметься тільки за кількістю елементів та невеличким збільшенням або зменшенням елементів. З'ясуємо методику, за якою можливо зробити такий розрахунок для основних десяти видів схем заповнень без врахування остаточних конструктивних розмірів. Формоутворюючий декоративний елемент має більш менш певний розмір. Це зумовлено декількома факторами, як конструктивними, так і естетичними [1]. По-перше, розмір лімітований геометричними обмеженнями. По-друге, великі орнаментальні елементи виглядають неестетично. Тому лінійний розмір коливається між 8 та 30 см. Таким чином маємо певний розмірний діапазон для модуля. Найбільш розповсюджений розмір модуля має приблизно 10 см завширшки 15 см заввишки.

1. Класичне орнаментальне заповнення з прямокутників Quadricula (рис. 1). Цей модуль ми можемо трішки зменшити або трішки збільшити. У більшості випадків ще використовували декоративну рамку з кольорового скла. Такий елемент дає нам ще більшу площу для маневру. Наразі, спробуємо розрахувати найпростіший випадок для прямокутного віконного отвору. Зазначимо розмір віконного отвору як ширину — *а*, висоту — *b*. Виходячи з цього, ширина модуля — *а*′ та висота — *b*′. Розташуємо початок координат матриці у верхньому лівому куті.

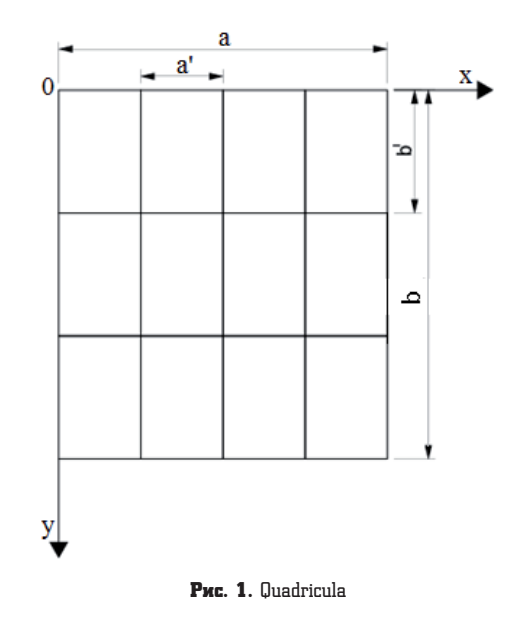

Кількість частин позначимо — *n*. Виконуючи елементарний арифметичний розрахунок ми отримуємо  $n = \frac{a}{a'}$ , аналогічно  $n = \frac{b}{b'}$ . Зробимо припущення, що було отримано дробове число. Завдання полягає в тому, щоб звести кількість елементів до цілих. Для цього необхідно змінити розмір модуля. Округляємо *nx* та *ny* до цілих. В такому разі отримуємо:

$$
a' = \frac{a}{n} \text{ ra } b' = \frac{b}{n}.
$$

Таким чином отримуємо розміри модуля для заповнення відомого нам віконного прорізу.

2. Класичне орнаментальне заповнення з ромбів Rombo (рис. 2).

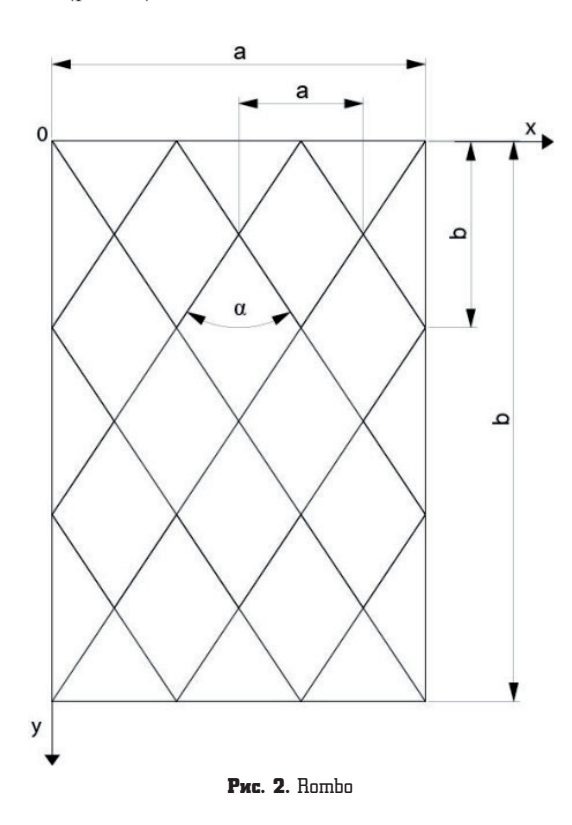

Для цього заповнення, як і в попередньому випадку, розрахуємо габаритні розміри модуля за осями *x* та *y* і отримаємо *a*′ та *b*′. З'єднавши прямими кути прямокутника отримаємо кути вершин ромбів. Але далеко не в усіх випадках пропорції ромба вийдуть естетичними при розрахунках за даною методикою. Традиційно склалося, що менший кут ромба є приблизно 65° та сам ромб орієнтується вертикально. Тобто габаритний розмір *b*′ > *a*′. Якщо початковою умовою є фіксовані значення кута α та одного з габаритних розмірів другий розраховується наступним чином:

.

$$
a' = b' \tan \frac{a}{2}; \quad b' = \frac{a'}{\tan \frac{\alpha}{2}}
$$

3. Класичне орнаментальне заповнення з прямокутників Quadricula baroco (рис. 3).

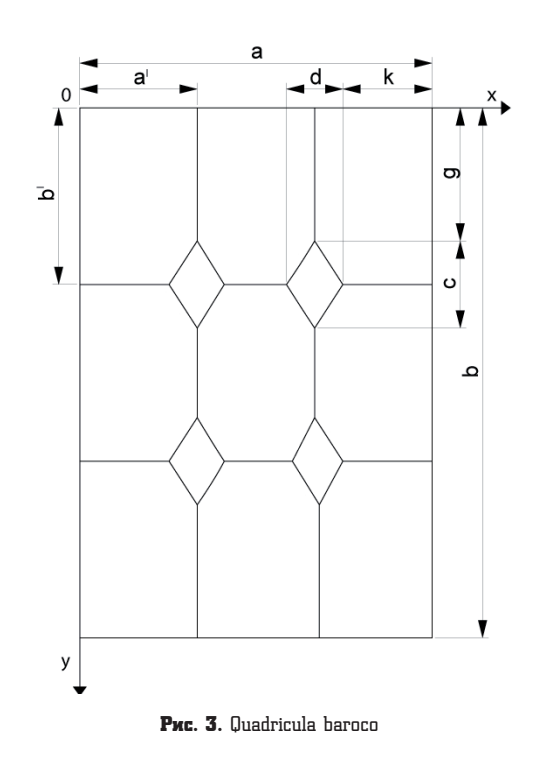

Знову використовуємо першу схему розрахунків з деякими новими змінними як *c*, *d* та *g*, *k*.

$$
g = b' - \frac{c}{2}; \quad k = a' - \frac{d}{2}.
$$

Якщо замінити ромб квадратом, то зручніше бути робити розрахунки за такою формулою:

$$
c = m \sin 45^{\circ}.
$$

4. Класичне орнаментальне заповнення з чотирикутників Quadricula entrelasada (рис. 4, *a*, *б*).

В даному випадку розрахунки ведемо так само, як в Rombo, але отримуємо сітку для створення точки відштовху. Далі:

$$
m = \frac{f}{\cos \beta}; \quad \cos \beta = \frac{f}{m}; \quad \beta = 180^{\circ} - 2\gamma;
$$

$$
\gamma = \arctg \frac{b'''}{a'''}; \quad \text{tg } \gamma = \frac{b'''}{a'''}.
$$

Якщо замість ромба робимо квадрат, то використовуємо:

$$
a''' = m\cos 45^{\circ}\gamma;
$$
  

$$
b''' = m\sin 45^{\circ}\gamma.
$$

**32** Технологический аудиТ и резервы производсТва — № 5/1(19), 2014

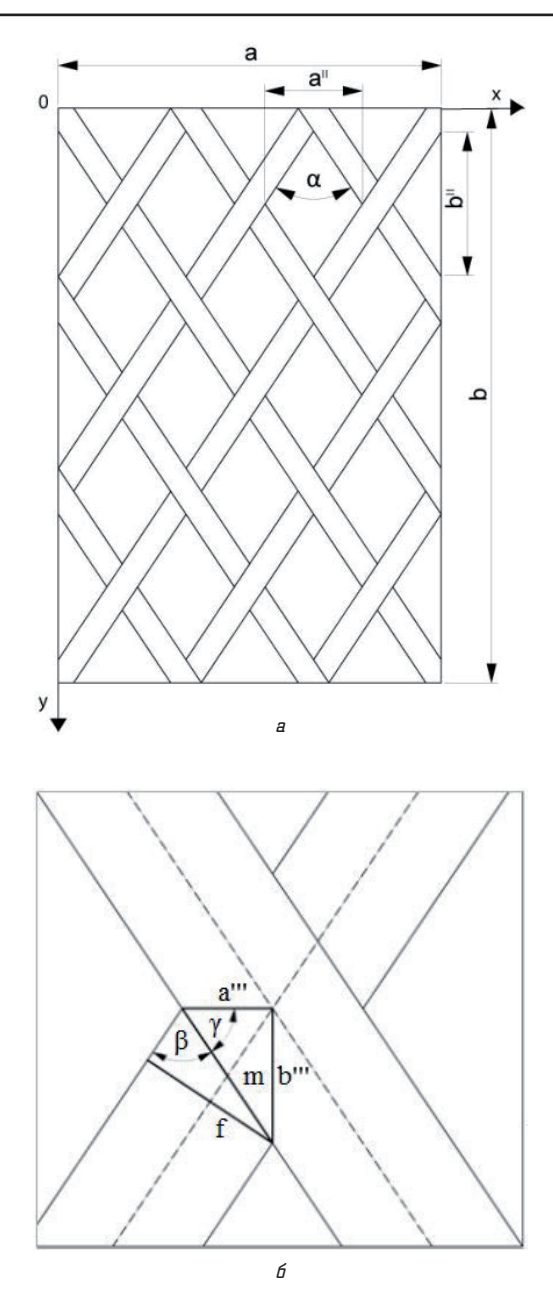

Рис. 4. Quadricula entrelasada: *а* — основний; *б* — фрагмент

5. Класичне орнаментальне заповнення з багатокутників El Panal (рис. 5).

У випадку схеми типу соти, діємо знову за основною схемою з тією різницею, що нумеруємо низку 1 та низку 2. Маючи розмір *a*′ нам потрібно знайти сторону *c*.

tg 60° = 
$$
\frac{c}{a/2}
$$
;  

$$
c = \frac{a}{2}
$$
tg 30°.

Маючи сторону с ми можемо побудувати шестикутник та розташувати його в смузі 1 (рис. 6).

Низка 2 зміщується по горизонталі на величину *a*'/2 та по вертикалі на величину *с*.

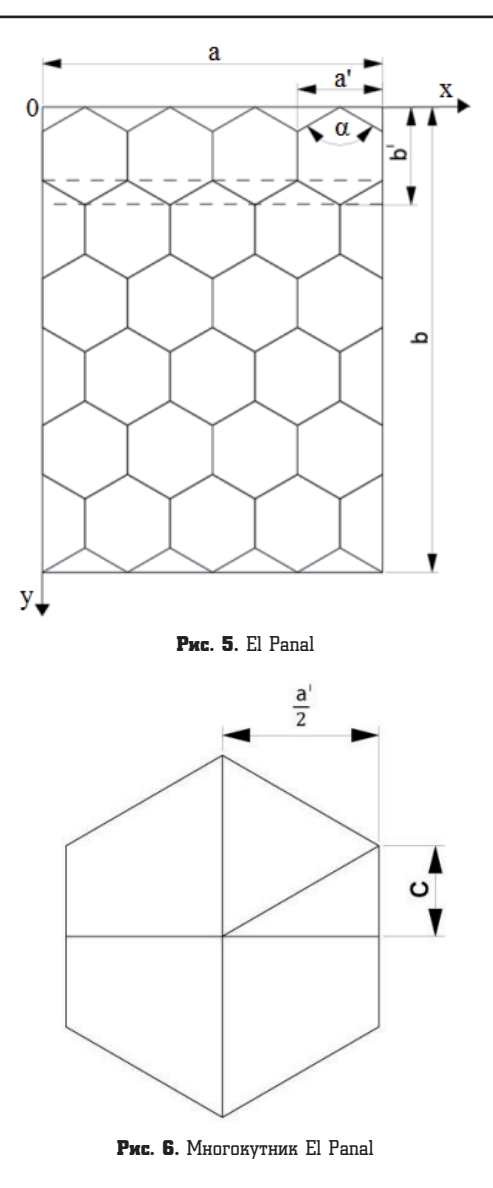

6. Класичне орнаментальне заповнення з кругів Circular (рис. 7).

Також перша схема без змін, але замість прямокутників використовуємо квадрати та вписуємо в них круги.

$$
a' = D;
$$
  

$$
b' = D.
$$

7. Класичне орнаментальне заповнення з кругів Circular entrelasado (рис. 8).

Центри кругів зміщуємо, як у випадку зі схемою El Panal, по вертикалі та по горизонталі.

## 5. Висновки

Запропонована методика в комп'ютерній технології дозволить:

1. Параметрично створювати орнаментальне заповнення вітражних полотен. Така методика має великі переваги перед класичними графічними методами, в першу чергу, в швидкості виконання завдання. Це відомо з досвіду схожих технологій в інших сферах, наприклад, архітектурного проектування.

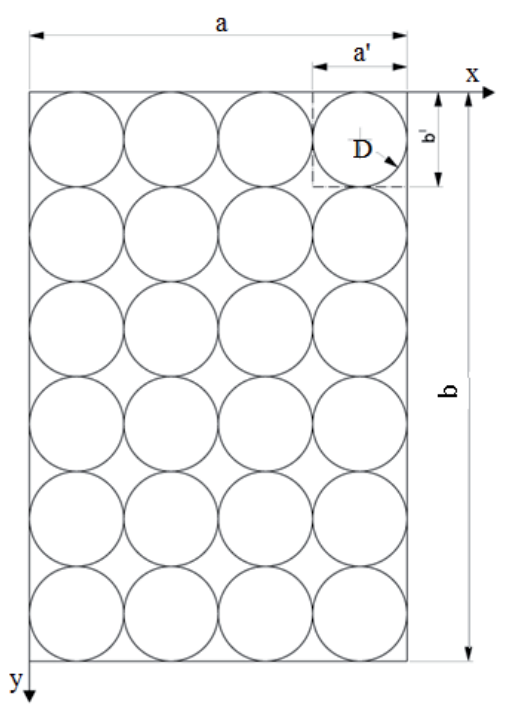

З недоліків треба зазначити певну пластичну обмеженість, але це необхідно? можливо компенсувати можливістю використання графічного модуля для коригування отриманих заповнень.

2. Швидко підбирати фонові заповнення до вітражних художніх композицій. Це можливо завдяки використанню заздалегідь створених бібліотек зразків з орнаментальних заповнень. Користувачеві залишається тільки вибрати необхідну модель.

3. Значно підвищити якість проектування вітражів. Це досягається завдяки використанню вже перевірених прорахованих орнаментальних схем.

Таким чином, технічні якості вітражного полотна гарантуються попередньою перевіркою.

Дані дослідження можуть бути використані при розробці новітніх комп'ютерних технологій проектування вітражних полотен, а також у існуючих у вигляді створення нових спеціалізованих додатків, що розширюють інструментарій програми.

Створені алгоритми узагальнюють попередні дослідження, присвячені орнаментальним заповненням та геометричним обмеженням в комп'ютерному проектуванні вітражів.

Майбутні дослідження в цій сфері будуть зорієнтовані на розробку технології автоматизації створення схем з'єднувальної сітки фігуративних вітражних полотен.

#### Література

- **1.** Петрушевський, А. О. Геометричні залежності при комп'ютерному проектуванні вітражів [Текст] / А. О. Петрушевський // Технічна естетика і дизайн. — 2012. — Вип. 11. — С. 149–154.
- **2.** Сергеев, Ю. П. Выполнение художественных изделий из стекла [Текст] / Ю. П. Сергеев. — М.: Высшая школа, 1984. — 240 с.
- **3.** Китайгородский, О. И. Стекло и стекловарение [Текст] / О. И. Китайгородский. — М.: Высшая школа, 1950. — 810 с.

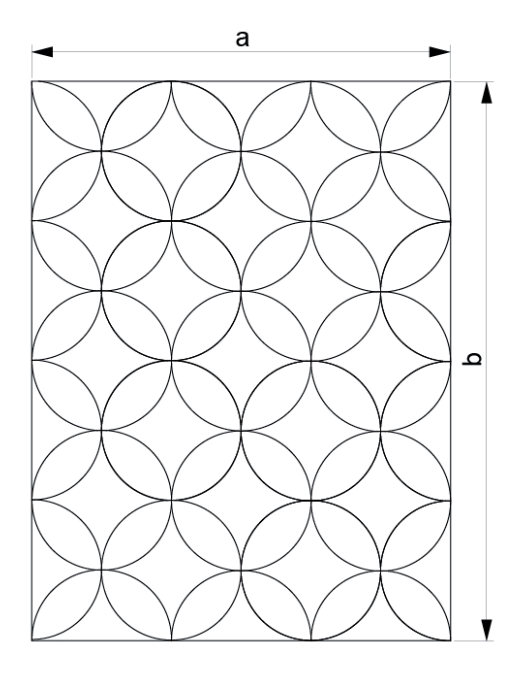

Рис. 7. Circular Рис. 8. Circular entrelasado

- **4.** Тищенко, Г. В. Проектирование современных витражей и технология их изготовления [Текст] / Г. В. Тищенко, А. Ф. Пронин. — К.: УМКВО, 1989. — 115 с.
- **5.** Рагин, В. Ч. Искусство витража от истоков к современности [Текст] / В. Ч. Рагин, М. К. Хиггинс. — М.: Белый город, 2004. — 239 с.
- **6.** Спирито, М. Витражное искусство и техника розписи по стеклу [Текст] / М. Спирито. — М.: Альбом, 2006. — 128 с.
- **7.** Элизабет, У. Искусство цветного и декоративного стекла [Текст] / У. Элизабет, Ч. Шелдон. — М.: Белфакс, 1997. — 128 с.
- **8.** Роджерс, Д. Математические основы машинной графики [Текст] / Д. Роджерс, Дж. Адамс. — М.: Мир, 2001. — 604 с.
- **9.** Прэтт, У. Цифровая обработка изображений [Текст] / У. Прэтт. — М.: Мир, 1982. — 311 с.
- **10.** Glass Eye 2000 User's Guide [Electronic resource] / Dragonfly Software. — Available at: \www/URL: http://www.dfly.com/ tutorial/
- **11.** Setlur, V. Automatic Stained Glass Rendering [Text] / V. Setlur, S. Wilkinson // Advances in Computer Graphics. — 2006. — P. 682-691. doi:10.1007/11784203\_66.
- **12.** Brooks, S. Image-Based Stained Glass [Text] / S. Brooks // IEEE Transactions on Visualization and Computer Graphics. — 2006. — Vol. 12, № 6. — P. 1547–1558. doi:10.1109/tvcg.2006.97.
- **13.** Kim, J.-A. A Realistic Illumination Model for Stained Glass Rendering [Text] / J.-A. Kim, S. Ming, D. Kim // Lecture Notes in Computer Science. — 2007. — P. 80–87. doi:10.1007/ 978-3-540-73335-5\_9.

#### Геометрические алгоритмы создания орнаментальных заполнений в компьютерном проектировании витражей

В работе очерчено значение орнаментального витражного заполнения и рассматриваются наиболее распространенные исторические схемы. Раскрыто исторические факторы возникновения техники витража и основные стилистические особенности в регионально-историческом контексте. Определены основные геометрические алгоритмы для создания большинства наиболее используемых орнаментальных заполнений, необходимых для проектирования художественного двумерного витража,

и средства их параметрической настройки в компьютерном проектировании витражных полотен.

Ключевые слова: витражное полотно, геометрико-орнаментальное заполнение, сечение соединительного профиля, параметричность.

*Петрушевський Андрій Олександрович, старший викладач, кафедра комп'ютерних технологій дизайну і графіки, Національний авіаційний університет, Київ, Україна, е-mail: zmodeller@yandex.ua.*

*Петрушевский Андрей Александрович, старший преподаватель, кафедра компьютерных технологий дизайна и графики, Национальный авиационный университет, Киев, Украина.* 

*Petrushevski Andriy, National Aviation University, Kyiv, Ukraine, e-mail: zmodeller@yandex.ua*

## **УДК 636.631.223.018 DOI: 10.15587/2312-8372.2014.28093**

# Построение линейных дифференциальных уравнений оболочки биореактора произвольного очертания в ультразвуковом поле Мельник В. Н., Карачун В. В.

*Строится расчетная схема упругого взаимодействия внешнего ультразвукового луча с оболочечной составляющей биореактора. Деформация поверхности принята линейно упругой. Созданная система линейных дифференциальных уравнений описывает динамические процессы в поверхности биоректора. С их помощью можно вычислить координатные функции поверхности и в дальнейшем установить природу возникновения особенностей резонансного типа в культуральной жидкости.*

Ключевые слова: *линия меридиана, координатные функции, упругие перемещения, параллель, оболочка, биореактор, особенности.*

## 1. Введение

Исследования относятся к фармацевтической промышленности, в частности, к производствам по изготовлению жидких лекарств.

Технологический процесс в этом случае требует соблюдения максимальной стерильности, и, вместе с тем, качественного тепломассообмена рабочей жидкости в биореакторе. В этой связи, существующие механические перемешивающие устройства представляются не столько малоэффективными, сколько опасными с точки зрения гигиенических норм.

Радикальным техническим решением этой проблемы представляется переход к ультразвуковым технологиям, которые устранят существующие проблемы технологического процесса, повысят производительность биореакторов и качество изготовляемых лекарств. Этим обосновывается актуальность проведения данных исследований.

## 2. Постановка проблемы

Технологический процесс изготовления фармацевтических препаратов жидкофазной структуры с помощью биореакторов предусматривает всеобъемлющий и качественный тепломассообмен и аэрацию культурального состава в пределах общего объема — как по высоте, так и на периферии. Появление перекоса в этом процессе неизбежно приведет к снижению качества готового продукта.

Использование ультразвуковой технологии позволяет сформировать однородную по всем параметрам рабочую жидкость в биореакторе. Вместе с тем, большой рабочий объем становится камнем преткновения в эффективности перемешивания. Выходом из создавшейся ситуации являет искусственное формирование в жидкости зон повышенной энергетики движения, так называемых *зон каустики*. Их активность и расположение в биореакторе могут быть изначально прогнозируемыми, если знать закономерности генерируемых в материале корпуса изгибных (в радиальном направлении) и окружных (вдоль параллели) волн.

Это позволит расположить поверхности *каустик* таким образом, чтобы просматривались зоны акустической тени и зоны активности.

Цель данной статьи является построение системы линейных дифференциальных уравнений для поверхности биореактора. Для достижения поставленной цели необходимо исследовать влияние ультразвукового луча на оболочечную поверхность биореактора; рассчитать углы падения, отражения и прошедшей волны при влиянии ультразвукового луча на поверхность биоректора; искусственно формировать зоны энергетической активности без применения механических устройств.

### 3. Анализ литературных источников

Влияние ударных волн на бесконечную цилиндрическую оболочку рассмотрены, например, в работах [1, 2].